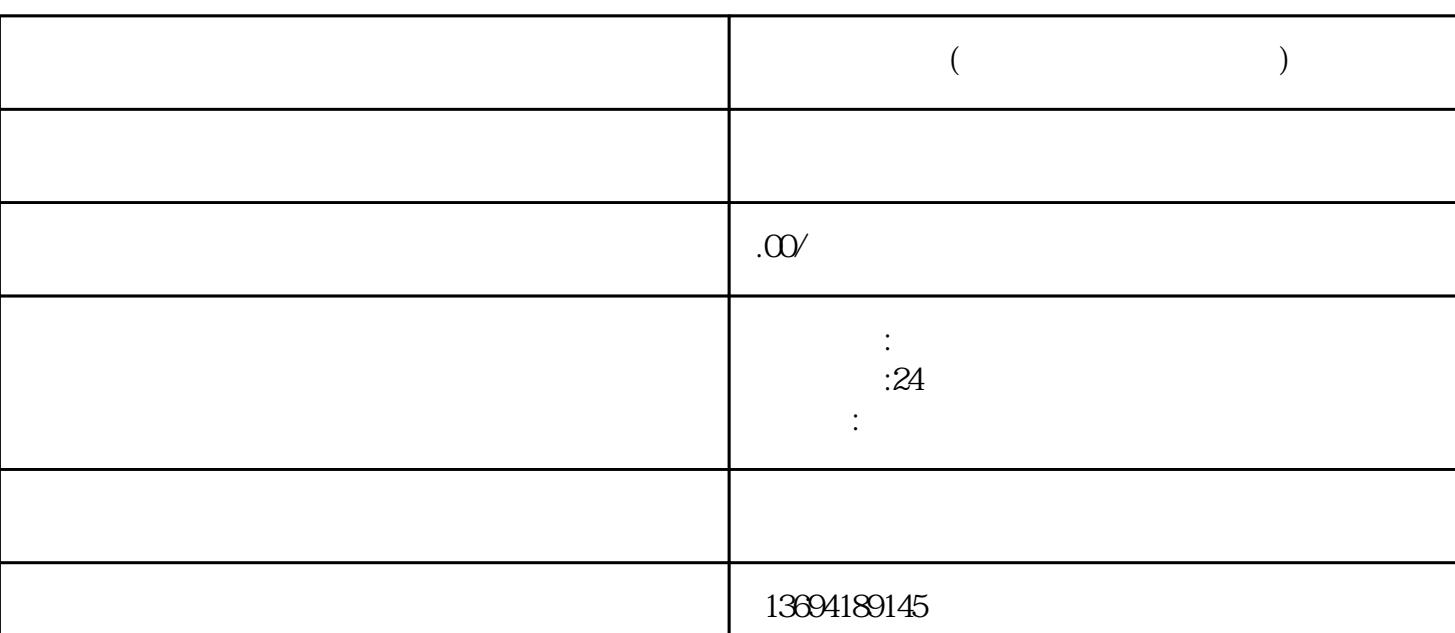

 $\alpha$ 

**微信宝贝投票(微信宝贝投票怎么设置)**

 $1$ 

 $2<sub>l</sub>$ 

打开微信,进入"发现"页面,找到"小程序",点击进入小程序页面。在小程序页面,可以搜索"微  $\mathcal{L}$  $\frac{a}{\sqrt{a}}$ 

 $\frac{1}{2}$  and  $\frac{1}{2}$  and  $\frac{1}{2}$  a  $\alpha$  and  $\beta$  $\frac{a}{\sqrt{a}}$ 

 $\alpha$  and  $\beta$